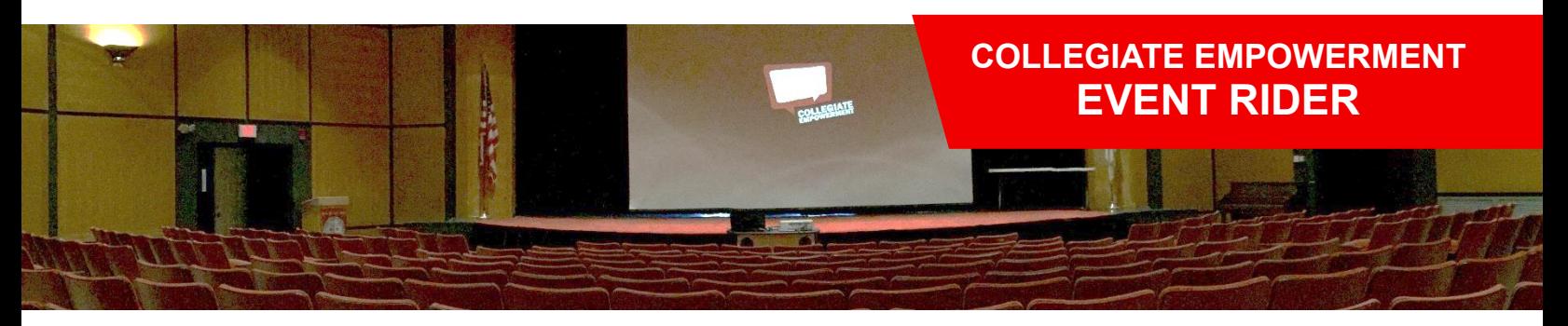

# *FORWARD THIS RIDER TO YOUR TECH STAFF*

**We want to ensure that you get the most from this experience with us** as we understand that you have invested a great deal of time and money into this event. To guarantee the best performance, **please help us create this ideal room layout**. We would like to offer some suggestions as often times the slightest changes in ambiance and staging greatly affect the outcome of an event. The following layouts are a result of experience facilitating more than 5,000 events for more than 2 million participants. **We are willing to work within your spacing and A/V capabilities.**

## SETUP GUIDELINES

**Tech staff available** the entire seminar Setup is complete **two hours before event Equipment is on** & tested; wires are hidden & taped **Room is clean** & unnecessary furniture is removed **Handouts & school prizes** are available **Seminar check** is delivered on day of event

# STAGE, STAGE AREA, OR RISERS

#### **15'x30' stage area**

**One skirted table** with school prizes (1 XL sweatshirt, 1 L t-shirt, 1 L pair of shorts and 1 campus pennant)

### SEATING & HANDOUTS

**Auditorium**, **Chevron V-style**, or **U-shape** for 50 or less **Pen & paper/handouts** for events over two hours

# AUDIO/VISUAL REQUIREMENTS

**Projector** (ceiling- or rear-projection, 2000+ lumens) **10'+ screen** (stage left or centered) **Sound system** (plays audio & video simultaneously) Wireless **lapel microphone** (for 50+ participants) **A/V wiring** from laptop to projector & sound system **Skirted audio/visual table** (accessible at front stage) **Extension cord** & surge protector

*Performer will bring personal laptop and adapters*

## GREEN ROOM SUPPLIES

One bottle of **water** per two hours (or refillable cup) One bottle of **flavored or vitamin water** per two hours One ripe **banana** & one **apple** One peanut or chocolate **protein bar**

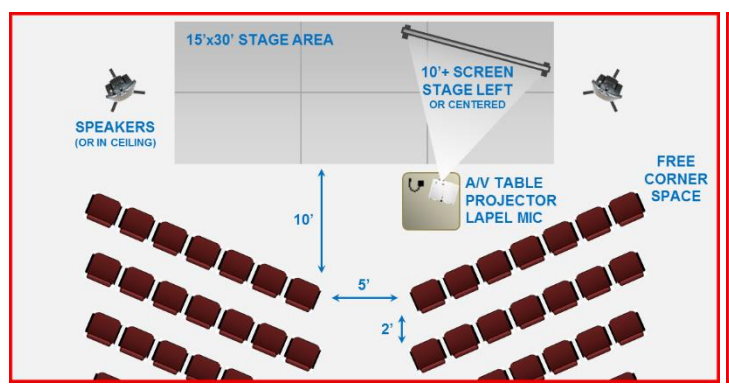

**Standard Layout With Stage Area & Chevron Seating Small Group Layout With U-Shape Seating**

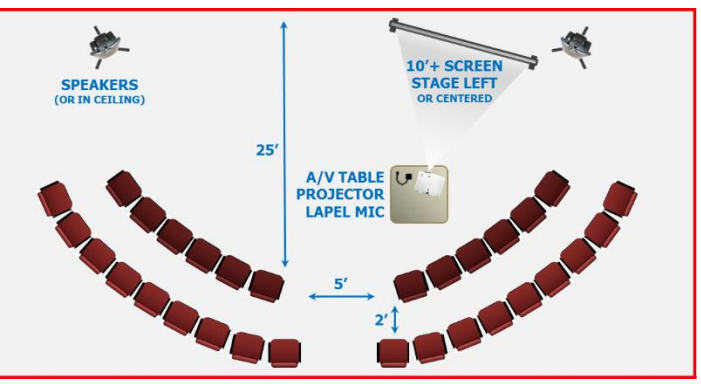